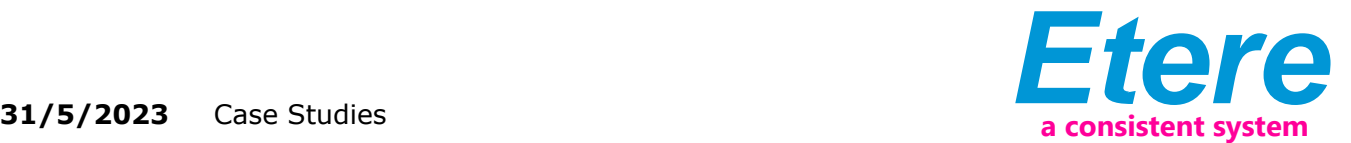

# ПРОЕКТ TVONE: КОРПОРАТИВНОЕ УПРАВЛЕНИЕ ЛЕНТОЧНОЙ БИБЛИОТЕКОЙ

Этере, мировой лидер в области вещания и медиа-решений, предоставит TVOne "корпоративную систему управления лентами", способную захватывать и каталогизировать локальный / удаленный контент, осуществлять поиск и запрос видеоконтента, назначать использованные и пустые ленты, одалживать и возвращать запрошенные ленты, находить ленты внутри устройств и многое другое. Для получения дополнительной информации, пожалуйста, обратитесь к приложению.

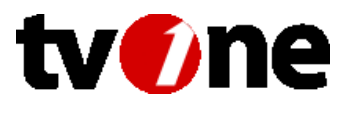

Чтобы обеспечить возможность и улучшить будущий переход TVOne на полностью ленточный рабочий процесс, была внедрена предлагаемая система, сочетающая функции управления цифровым контентом и ленточными носителями.

# **Введение**

tvOne Logo

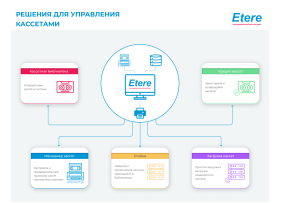

Этере Tape Loan

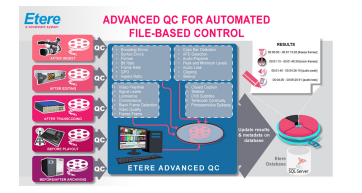

Etere Advanced QC diagram

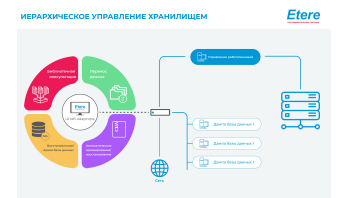

Этере HSM Diagram

TVOne - одна из крупнейших частных телевизионных сетей Индонезии. TVOne базируется в Восточной Джакарте и принадлежит PT Visi Media Asia Tbk, индонезийскому СМИ, которое специализируется на предоставлении новостного контента, особенно спортивного и лайфстайл-контента через широкий спектр платформ. Программа TVOne включает в себя программы, ориентированные в основном на классы A и B, включая спортивные, новостные и развлекательные материалы, которые передаются как по кабельному, так и по спутниковому телевидению.

В настоящее время Этере и TVOne поддерживают прочные отношения, основанные на многолетнем опыте предоставления наилучшего решения для управления и автоматизации медиа-процессов TVOne, от сбора и загрузки до воспроизведения и архивирования, надежного решения с Этере в качестве основного элемента системы.

TVOne запросил обновление своей системы управления кассетами до полноценной корпоративной системы управления кассетами на базе Этере, способной захватывать, штрих-кодировать, индексировать, каталогизировать, хранить и прозрачно управлять архивными материалами станции с помощью надежного решения для управления кассетами, включающего назначение использованных и пустых лент, выдачу взаймы и возврат количество лент, а также расположение лент с помощью простого интерфейса. Система будет представлять собой распределенное решение, которое сочетает в себе исключительную надежность и высокую доступность с увеличенной пропускной способностью и объемом хранилища, позволяя операторам легко искать, извлекать и просматривать любые носители из архива.

Среди некоторых преимуществ, полученных от обновления до корпоративной системы управления ленточными носителями, можно отметить тот факт, что обновление позволяет TVOne быть готовым к переводу своего текущего и будущего ценного контента на полностью бесконтактный рабочий процесс, поддерживаемый цифровой библиотекой Sony PetaSite, которая позволит сетевым клиентам хранить, извлекать и использовать доставляйте программы и новости.

В этом документе будет описано, как Этере предоставила TVOne "корпоративную систему управления лентами", которая охватывает все аспекты приема, каталогизации, хранения (онлайн, в режиме реального

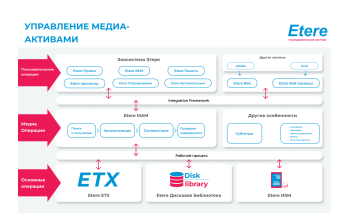

Этере Управление медиа-активами

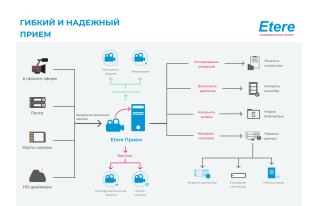

Этере Гибкий и надежный прием

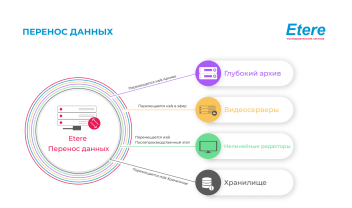

Этере Data Mover

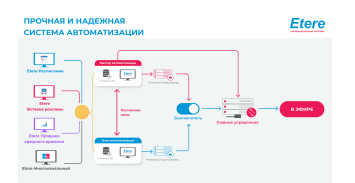

Этере АВТОМАТИЗАЦИЯ

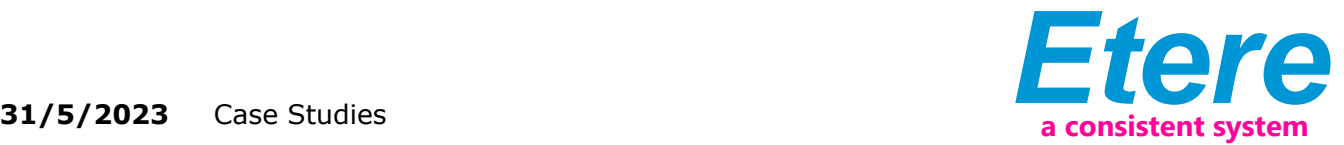

времени и офлайн), просмотра, управления лентами и доставки контента. Этере позволяет оцифровывать контент, хранящийся на видеокассетах, в файлы высокого разрешения (hires) и низкого разрешения (lowres) и, таким образом, сделает их доступными по сети. Поддерживаемые возможности генерации и распознавания штрих-кодов позволят TVOne легко и быстро идентифицировать автономные ленты перед загрузкой их в систему или просто просмотром их основной информации и содержащихся в них ресурсов.

# **Обзор проекта**

Этере, мировой лидер в области вещания и медиа-решений, предоставит TVOne "корпоративную систему управления лентами", способную захватывать и каталогизировать локальный / удаленный контент, осуществлять поиск и запрос видеоконтента, назначать использованные и пустые ленты, одалживать и возвращать запрошенные ленты, находить ленты внутри устройств и многое другое. Чтобы обеспечить возможность и улучшить будущий переход TVOne на полностью ленточный рабочий процесс, была внедрена предлагаемая система, сочетающая функции управления цифровым контентом и ленточными носителями.

■ Захват: Локальный контент приобретается с помощью Этере Ингест (EtereIngest), отказоустойчивой системы для захвата мультимедиа из широкого спектра каналов через несколько клиентов; она объединяет возможности копирования на ленту и печати штрих-кодов, а также получения цифрового контента на основе файлов (например, P2). Удаленный цифровой контент поступает через Интернет через портал приема Этере без использования ленты. Кроме того, для отснятых материалов всегда создается копия с низким разрешением для выполнения автоматического контроля качества, а также для того, чтобы сделать их доступными (даже если они заархивированы) для предварительного просмотра.

■ Каталогизация: Удобный модуль позволяет операторам просматривать и каталогизировать захваченный контент, вставляя предопределенную информацию (ключевые слова, люди, медиа-пулы) и пользовательскую информацию (описание, примечания и неограниченное количество метаданных SMPTE) в определенные сегменты контента, которые могут быть частично извлечены оператором по запросу.

■ Архивирование: После захвата и каталогизации содержимое сохраняется в ближайшем или автономном хранилище в соответствии с рабочим процессом, назначенным их типу ресурса. Хранилище nearline основано на цифровой библиотеке, управляемой Этере HSM, для выполнения операций архивирования (запускается через рабочий процесс) и восстановления (автоматически запрашивается по требованию); кроме того, автономное хранилище, сформированное из большого ленточного хранилища и используемое для долгосрочного архивирования, профессионально управляется для отслеживания пустых и частично использованные ленты для оптимизации хранения на лентах со штрихкодом.

■ Поиск: Надежная поисковая система, тесно интегрированная во все модули, связанные с управлением активами, позволяет операторам быстро и легко осуществлять поиск, предварительный просмотр и извлечение (полностью или частично) медиаконтента. Автономный контент можно получить, одолжив исходную ленту, создав копию на новую ленту или оцифровав ее на серверах онлайн-хранения; вместо этого контент Nearline может быть автоматически извлечен на сервер онлайн-хранения.

Стоит отметить, что поиск контента полностью регистрируется системой, включая наиболее релевантную информацию, такую как отправитель запроса, оператор, штрих-код, извлеченные временные коды и т.д.

Кроме того, учитывая важность управления кассетами внутри станции, Этере предоставляет широкий спектр функций для облегчения и улучшения ежедневного управления кассетами, включая:

31/5/2023 Case Studies

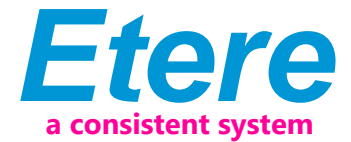

- Генерация и распознавание штрих-кодов
- Высокодетализированная информация о лентах
- Стандартные и быстрые процедуры получения кредита
- Автоматическое уведомление о запрошенных лентах
- Определение разрешений для операций поиска
- Простое размещение лент в физических стойках
- Простой дубляж для копирования лент
- Периодический контроль качества хранимого содержимого
- SNMP-мониторинг всех системных операций

# Архитектура Этере

Этере основан на распределенной архитектуре, которая позволяет различным модулям работать на разных рабочих станциях, соединенных между собой через локальную сеть. Все параметры конфигурации системы, роли безопасности, пользовательские данные и предопределенные правила хранятся в надежной базе данных SQL, поддерживающей операции резервного копирования и избыточности.

#### 3.1 Распределенная система

ЭТЕРЕ - это распределенная, модульная и полностью интегрированная система вещания, состоящая из набора приложений, специально ориентированных на эффективное выполнение каждого сложного этапа цепочки вещания синхронно в рамках одной и той же среды базы данных, и все они управляются подходящими пользовательскими рабочими процессами, которые обеспечивают эффективное управление системой в целом.

Распределенная архитектура Этере позволяет обеспечить доступность ресурсов на высшем уровне и надежность операций во всем процессе широковещательной передачи благодаря своим резервным возможностям для повышения отказоустойчивости при любом аппаратном или программном сбое.

#### Многоуровневая иерархия хранения

Системы Этере (Etere systems) улучшает управление мультимедиа, внедряя многоуровневое управление хранилищем, заключающееся в использовании различных уровней хранения в зависимости от частоты использования хранящихся на них файлов. Например, файлы данных, которые часто используются, будут храниться на видеосерверах (т.е. онлайн-серверах), тогда как те, которые не используются в течение определенного периода времени (например, обычно несколько месяцев), в конечном итоге будут заархивированы на магнитных лентах (или любом другом средстве долговременного хранения), а затем автоматически восстановлены -на видеосерверы - каждый раз, когда они требуются для списка воспроизведения трансляции.

Этере предлагает иерархическое управление хранилищем медиаконтента, оно позволяет организовывать на определенных пользователем уровнях неограниченное количество версий контента с различным временем доступа (например, видеосерверы, серверы ближней связи, архивные серверы), причем все эти уровни доступны оператору с помощью простого и удобного интерфейса.

Более того, носители информации (т.е. формы активов) могут быть организованы вместе со связанной с ними информацией в иерархическую структуру, основанную на отношениях между родителями и дочерними элементами, что позволяет, например, обрабатывать различные версии одного и того же актива и все активы, производные от них.

#### Уровни доступа пользователей

Этере предоставляет станциям "Инструмент управления правами" для контроля и отслеживания доступа к своим различным модулям и функциям, с его помощью станции смогут свободно назначать (предоставлять или запрещать) доступ определенным группам пользователей (т.е. ролям, к

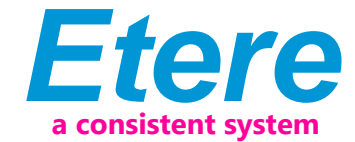

31/5/2023 Case Studies

> которым принадлежит один или несколько пользователей), что позволяет устанавливать различные сочетания уровней доступа для каждой группы. Этере позволяет управлять различными - и полностью настраиваемыми уровнями доступа для пользователей, которые являются частью системы, с помощью Этере; можно будет настроить конкретные права доступа не только для разных пользователей, но и для разных станций.

#### Операции, основанные на правах

Все функции, предоставляемые системой Этере (например, контроль качества, планирование мероприятий, воспроизведение программ и т.д.), подпадают под различные категории в зависимости от их характера (например, медиаменеджер, продажа авиабилетов, автоматизация), доступность этих функций определяется "Правильным инструментом управления'. Благодаря этому инструменту станциям будет разрешено отражать в системе Этере фактический способ управления правами внутри станционного комплекса, например, операторам планирования будет разрешено использовать только те модули, к которым они имеют право доступа, включая (или исключая) некоторые конфиденциальные функции, предназначенные для управляется системными администраторами.

#### **МЕДИА-ФУНКЦИИ ЭТЕРЕ**

Решение Этере использует интегрированный и профессиональный подход. основанный на управлении рабочим процессом, для оптимизации всей системы вещания станции, снижения эксплуатационных расходов и облегчения общего контроля процесса. Рабочий процесс Этере позволяет модулям, например, запрашивать подтверждение для конфиденциального процесса, следовать определенным правилам, повышать эффективность и надежность процесса и управлять несколькими рабочими процессами для выполнения различных задач одновременно и независимо.

#### 4.1 Управление несколькими хранилищами

Чтобы снизить сложность управления устройствами хранения, объединяя физические устройства хранения, присутствующие в системе, в метаустройства (логические устройства), использование метаустройств улучшает общее управление носителями, предлагая следующие функции: • Автоматизированное управление с помощью рабочего процесса логических устройств, включая архивирование, восстановление, перекодирование и т.д. ■ Контролируемое пространство для хранения благодаря набору ограничений.

• Увеличенный объем памяти и более высокая производительность, поскольку metadevices действует как виртуальное устройство, представляющее несколько логических дисков или дисковых систем

• Распределенное хранилище в соответствии с конкретными требованиями без необходимости создания разделов, просто привязывайте отдельные дисковые тома к разным

#### Рабочий процесс индивидуального проектирования

Все рабочие процессы могут быть настроены в соответствии с реальными потребностями станции и, таким образом, обеспечивают полный контроль над общим управлением системой, которое предлагает:

■ Четкое определение каждого сложного этапа процесса вещания,

Визуальное представление каждого шага, отображаемого на компьютере, а не в бумажном документе.

■ Набор инструкций и разрешений, которым необходимо следовать, чтобы двигаться вперед.

**• Полный журнал всех выполненных шагов, отклоненных операций и т.д.** Всеобъемлющее и удобное в использовании рабочее пространство позволяет создавать подходящие рабочие процессы на основе пользовательских действий, просто перетаскивая в него необходимые элементы.

#### 4.3 Интеграция между рабочими процессами

Этере позволяет вызывать рабочие процессы из других приложений, просто вставляя действие, которое может выполнять определенную задачу

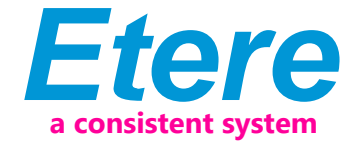

(например: присоединять, присоединять и запускать, запускать, прерывать, сбрасывать, перезапускать, отсоединять и т.д.) в определенном рабочем процессе:

На диаграмме ниже показано, как Этере поддерживает согласованность системы, избегая циклов между рабочими процессами (отображается сообщение, указывающее на несовместимость действий между рабочими процессами): Как показано выше, например, если "рабочий процесс А" вызывает "рабочий процесс В", а "рабочий процесс В" вызывает "рабочий процесс С", "рабочий процесс С" не сможет вызвать "Рабочий процесс А".

# 4.4 Обработка рабочего процесса на основе файлов

Этере предоставляет широкий спектр шаблонов для создания действий рабочего процесса, связанных с наиболее распространенными файловыми мультимедийными операциями, позволяя настраивать их, а также использовать полностью определяемые пользователем действия:

# 4.4.1 Проверка содержимого

Этере CMS, что расшифровывается как Content Management Server. представляет собой интегрированный файловый модуль для выполнения контроля качества (QC) с помощью рабочего процесса. Этере CMS - это лучшее решение для проверки аудио / видео как до (например, воспроизведения, перепрофилирования, архивирования), так и после (например, кодирования, приема, редактирования, перекодирования, архивирования) медиаоперации.

Этере CMS ускорит, автоматизирует и оптимизирует операционную эффективность контроля качества на основе файлов, выполняемого с помощью рабочего процесса на протяжении всего жизненного цикла контента. Этере CMS основана на действии рабочего процесса, которое, будучи включено в рабочий процесс, автоматически анализирует проксивидео ресурса для обнаружения и регистрации (в его EDL) следующих проблем с аудио/ видео:

• Изменения сцены: сегмент видеопотока, содержащий различия в яркости между последовательными кадрами

■ Черные кадры: сегмент видеопотока, содержащий черные кадры и громкость звука ниже контрольного уровня

■ Стоп-кадры: сегмент видеопотока, содержащий однокадровое изображение, повторяющееся - в виде замороженного снимка - в течение определенного периода времени

**• Беззвучный звук: сегмент видеопотока, содержащий беззвучные кадры (т.е.** кадры, соответствующие определенному уровню беззвучного звука и уровню черного видео)

• Уровень звука: сегмент видеопотока, представляющий "зашумленные аудиосигналы", которые превышают заданный максимальный порог

■ Противофазный звук: сегмент видеопотока, содержащий звуковые волны с "противофазными сигналами", то есть противоположные каналы, которые взаимно нейтрализуют друг друга

• Громкость звука: Измерение выполняется на основе алгоритма измерения громкости ITU-R BS.1770, широко используемого в качестве стандарта, соответствующего требованиям к громкости

## 4.4.2 Проверка качества

Рабочий процесс проверки качества Этере способен автоматически запрашивать у операторов присвоение значения качества определенному ресурсу (ресурсам) после просмотра его видеоконтента.

# 4.4.3 Архивирование

Этере позволяет вам разработать рабочий процесс для архивирования ваших ресурсов на лентах LTO, включая проверку качества и содержимого. генерацию прокси-копии и окончательное электронное письмо с указанием результата процесса.

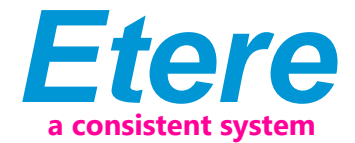

## 4.4.4 Восстановления

Создайте рабочий процесс для автоматического восстановления любого запланированного ресурса для его воспроизведения путем поиска его среди группы устройств, упорядоченных на основе их приоритета:

# 4.4.5 Перекодирование

Интеграция Этере с программным обеспечением Carbon Coder от Rhozet позволяет выполнять широкий спектр критически важных операций, включая преобразование форматов, операции рабочего процесса, которые могут быть запущены, например, сразу после захвата контента.

#### 4.4.6 Проверка контрольной суммы MD5

Этере предлагает корпоративный контроль целостности видеофайлов; он ведет журнал хэширования MD5 видеофайлов таким образом, что в любое время можно проверить, были ли они изменены после их утверждения. Все видеофайлы, зарегистрированные в базе данных Этере, могут быть проверены с помощью контрольной суммы md5, этот контроль выполняется с помощью рабочего процесса, каждый раз, когда видеофайл перемещается с одного устройства на другое, вычисляется его начальный хэш md5 для обеспечения возможности проверки в будущем.

Редактор рабочих процессов позволяет создавать пользовательские рабочие процессы с контрольной суммой для генерации или проверки MD5-хэша видеофайла.

# 4.4.7 Вырезка из видео

Этере предлагает "Действия по вырезанию", которые позволяют снимать только часть определенного видеофайла, используя заданный временной код SOM и EOM. Определить и использовать операцию вырезания из памяти так же просто, как показано ниже:

#### 4.4.8 Нормализация громкости

Этере обеспечивает управление громкостью на основе файлов, позволяя станциям не только проверять уровень громкости медиаконтента, но и нормализовать его в соответствии с конкретными ограничениями.

Как показано в примере выше, рабочие процессы "нормализации громкости" могут запускаться автоматически для определенных ресурсов, например, после их приема внутрь или без записи на пленку (т.е. загрузки в Интернет).

#### 4.4.9 Антивирусная проверка

Этере включает в себя, как часть своего корпоративного управления мультимедиа, возможность интеграции антивирусной защиты в рабочие процессы, позволяя станциям улучшать свои рабочие процессы с мультимедиа (например, рабочие процессы после загрузки), предоставляя им возможность автоматически сканировать передаваемые файлы на наличие вирусов и, таким образом, успешно завершать свою работу.

Как показано на рисунке выше, возможность автоматической проверки на вирусы может быть легко интегрирована в любой рабочий процесс на любом этапе, просто вставив блок действий, настроенный для выполнения проверки на вирусы; станции могут вставлять их, например, в рабочий процесс по умолчанию, который запускается после загрузки ЭтереВеб (EtereWeb).

#### 4.5 Управление заказами на выполнение работ

Управление рабочими заказами Этере - это гибкое решение, позволяющее практически управлять всеми операциями, фактически связанными с управлением медиа-активами, такими как, например, генерация субтитров, создание промо-роликов, копирование ленты, редактирование мультимедиа, озвучивание аудио и т.д. Этере интегрирует управление заказами на выполнение работ, начиная с их создания и компиляции и заканчивая отспеживанием и выставлением счетов:

Заказы на выполнение работ основаны на пользовательской структуре и

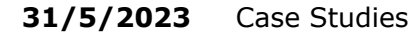

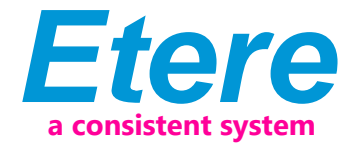

полностью интегрированы в управление рабочими процессами, позволяя создавать пользовательские заказы на выполнение работ и включать их в автоматизированные рабочие процессы, с текущим статусом которых можно ознакомиться в любое время в режиме реального времени либо с рабочего стола, либо с веб-интерфейса:

# 4.6 Управление субтитрами

Этере включает в себя, как часть своего корпоративного управления мультимедиа, возможность управления субтитрами, субтитры могут быть сгенерированы независимо от того, используется ли инструмент WMP synchronized lyrics tool или любой другой внешний инструмент, во всех случаях Этере импортирует их автоматически:

После импорта субтитры сохраняются в репозитории, готовые к перемещению в механизм субтитров, когда это потребуется либо для плейлиста вещания, либо для предварительного просмотра через прокси (например, в целях проверки качества).:

Кроме того, поддерживаются файлы субтитров на нескольких языках, что позволяет станциям указывать столько языков субтитров, сколько необходимо (включая пути их хранения).:

# 4.7 Метаданные SMPTE

Метаданные SMPTE (Society of Motion Picture and Television Engineers) являются ключевой частью управления МЕДИА, поэтому Этере предоставляет специальный модуль для определения в конечном итоге полезных метаданных (например: "технические комментарии", "описательные названия", "интеллектуальные права") и сохранения их в надежном словаре SMPTE:

В Этере все ресурсы содержат определенные пользователем поля метаданных SMPTE, эти поля могут быть скомпилированы либо вручную, либо автоматически (извлекаются из определенных свойств ресурса).:

Метаданные SMPTE могут также использоваться для каталогизации медиаконтента, позволяя операторам быстро добавлять конкретную информацию к видеосегменту.

# 5. ДРУГИЕ КОМПОНЕНТЫ

ЭТЕРЕ - это интегрированное решение для вещания, которое реализует модульную систему, образованную набором модулей, специально ориентированных на покрытие каждой сложной фазы системы вещания, ориентируясь на эффективное выполнение конкретных операций, таких как прием, архивирование, передача, просмотр и т.д.

Все эти операции выполняются синхронно в рамках одной и той же среды базы данных и управляются подходящими пользовательскими рабочими процессами, которые обеспечивают эффективное общее управление системой; это некоторые из основных функций, которые делают ЭТЕРЕ решением, легко вписывающимся в любой рабочий процесс управления мультимедиа. Все модули, входящие в состав предлагаемого решения Этере, будут рассмотрены в этой главе с объяснением их роли в глобальной распределенной и интегрированной системе:

# 5.1 УПРАВЛЕНИЕ ЛЕНТАМИ ЭТЕРЕ мощное средство управления пентами

Этере позволяет станциям управлять своими ленточными архивами (видеолентами, лентами с данными, дисками) с помощью набора модулей, специально разработанных для выполнения наиболее важных операций, связанных с лентами; эти модули проиллюстрированы на рисунке ниже и описаны на протяжении всей текущей главы:

Стоит отметить, что управление лентами, обеспечиваемое Этере, может быть значительно дополнено удаленными безленточными возможностями, 31/5/2023 Case Studies

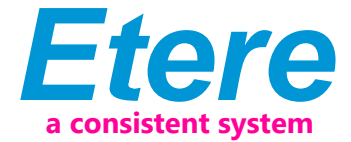

описанными в главе, посвященной модулю Этере Веб (EtereWeb).

# 5.1.1 Ленточный архив

Модуль Ленточный архив— это инвентарь, в который вставляются и определяются все ленты, управляемые в системе, с возможностью поиска по ним с помощью надежной поисковой системы (арендованные ленты выделяются, чтобы указать на их недоступность):

С найденными лентами можно ознакомиться, просмотрев их основную информацию (т. е. идентификатор, код, описание, тип, формат, штрих-код, пул носителей, расположение в стойке):

Кроме того, также можно будет выполнять различные операции, такие как создание лент, кредитование лент, копирование лент и консультации о состоянии (например, пустые ленты, заимствованные ленты и т.д.):

# 5.1.2 Статус библиотеки

Модуль «Статус библиотеки» предоставляет простой пользовательский интерфейс для поиска лент в определенных стойках и библиотеках и просмотра некоторых наиболее важных свойств их хранения (например, свободного места, занятого места и т. д.). Как показано на рисунке ниже, пользовательский интерфейс в основном состоит из списка содержимого (т.е. где можно ознакомиться с содержимым каждой отдельной библиотеки/корзины) и панели инструментов (содержащей функции, поддерживаемые для их управления).

Со всеми лентами, содержащимися в библиотеке, можно ознакомиться через очень полезную форму «Информация о ленте», в которой содержится важная информация, такая как ее код, тип, штрих-код, название и содержащиеся активы:

Форма «Управление контейнерами» отображает массив слотов, содержащихся в стойках, и предоставляет визуальную информацию об их статусе пространства (например, зеленый = пустой, желтый = используется, красный = полный):

Кроме того, форма «Сводка по библиотеке» предоставляет обзор управления HSM для каждой библиотеки, настроенной в системе.

# 5.1.3 Ленточный кредит

Ленточный кредит Этере(Etere Tape Loan) - это модуль, который позволяет управлять всей информацией, связанной с заимствованием и возвратом лент. Ссуды записываются в базу данных с подробным описанием ссудодателя (компании и лица), ответственного за ссуду и возврат, фактические данные о ссуде, данные об ожидаемом возврате. предоставленные взаймы носители (ленты), также можно распечатать документ о получении ссуды для каждого кредита. операция:

Станциям будет разрешено искать записи о сроках возврата и консультироваться с ожидающими кредитами, урегулировать возвраты по кредитам и распечатывать отчеты по кредитам:

#### 5.1.4 Измерения ленты

Приложение Измерения ленты (Etere Tape Measurements) позволяет назначать новые или существующие ленты активам, детализируя информацию, необходимую для их последующей записи (например, инструкции SOM, EOM, EDL, разделенные части):

#### 5.1.5 Ленточная библиотека

Модуль Ленточная библиотека (Tape Library) позволяет быстро загружать/выгружать ленты с определенной стойки; через этот модуль операторы могут просматривать основную информацию о ленте, а также управлять ее содержимым:

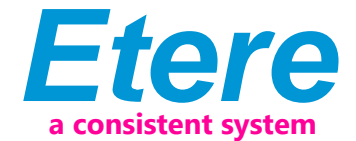

# 5.2 ЭТЕРЕ HSM: архивирование на магнитной ленте

Ленточные библиотеки LTO, присутствующие на станции, будут управляться с помощью Этере HSM, экономичного решения, радикально упрощающего управление дорогостоящими ленточными библиотеками; позволяя станциям оптимизировать миграцию содержимого, включая старшие и младшие версии, а также связанные метаданные.

Этере HSM улучшает управление библиотеками, контролируя их механические движения с помощью приложений Управление робототехникой HSM(HSM Robotics Control) и Насос данных HSM (HSM Data Pump), которые могут запускать несколько насосов данных на разных машинах для увеличения их пропускной способности, а также предлагают доступ к журналам, отчетам и данным в реальном времени. статистика. Этере HSM различает четыре различных уровня архивирования в рабочем процессе вещания, для этих уровней требуется разное время доступа, которое варьируется от 0 минут (видеосервер) до 15 минут (стандартные видеокассеты). Все эти уровни управляются «виртуально», то есть вы можете использовать логические устройства (метаустройства) на основе физических устройств для свободного проектирования схемы хранения, обогащая таким образом всю систему преимуществами, полученными от использования метаустройств:

• Выполняйте сбалансированные по кредитам движения по интеллектуальному многотомному сценарию,

■ Расширьте пространство для хранения, объединив физические устройства

- в одно метаустройство без изменения рабочего процесса архивирования,
- Классифицируйте свои устройства хранения данных, разделив их на метаустройства без необходимости разбиения на разделы

• Ограничения пространства и распределение памяти определяются пользователем, а не самими устройствами,

• Классифицировать метаустройства в пулах носителей, чтобы автоматизировать управление ими,

■ Фоновая дефрагментация и онлайн-/офлайн-управление лентами,

• Запланированное архивирование устройств, мультимедийного контента и целых баз данных. Этере HSM образует тандем с Перемещением данных Этере (Etere Data Mover), чтобы стать единственным решением на рынке со встроенным многоуровневым кэшем с несколькими правилами, которое предлагает интеллектуальное управление, обеспечивающее наилучшую производительность при низких инвестициях.

Более того, благодаря комплексному характеру Этере, эти приложения идеально интегрируются с другими модулями (например, Ингест (Ingest), Этере Веб (EtereWeb) и т.д.), что позволяет всем этим модулям использовать общие ресурсы и иметь неограниченную связь.

#### 5.3 ЭТЕРЕ ИНГЕСТ: Корпоративная система сбора данных

Этере Ингест (Etere ingest) - это универсальный набор модульных приложений, который значительно улучшает процесс оцифровки внутри системы вещания:

#### 5.3.1 Широкий диапазон режимов съемки

Этере Ингест удовлетворяет любым конкретным требованиям всего процесса, таким как автоматическое и запланированное потребление:

Этере Ингест поддерживает несколько параллельных потоков загрузки, управляемых автоматически либо на одной рабочей станции, либо на разных рабочих станциях, что позволяет также планировать загрузку видеофайлов:

#### 5.3.2 Автоматические действия рабочего процесса

После загрузки видеофайлы перекодируются в определенный формат конечного устройства, на котором они будут сохранены, таким же образом видеофайлы перекодируются каждый раз, когда они перемещаются с одного устройства на другое (например, архивирование, воспроизведение и т.д.).:

На рисунке ниже показано, как Этере позволяет настроить запуск рабочего

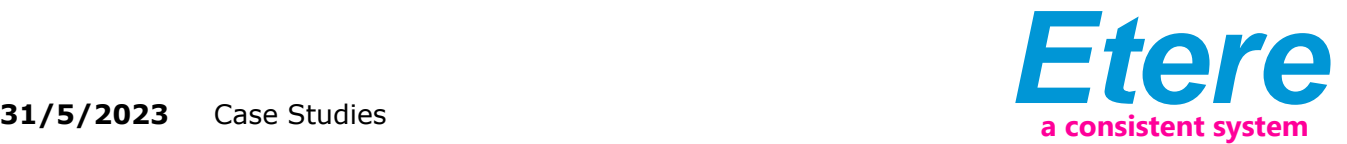

процесса в начале и в конце процесса загрузки, например, для создания версии с низким разрешением или нормализации звука захваченного содержимого:

# **5.4 ЭТЕРЕ MAM: Просмотр и редактирование**

Этере MAM позволит операторам хранить информацию, осуществлять поиск носителей EDL и передавать носители на основе EDL на сервер воспроизведения и системы редактирования:

# **5.4.1 Каталогизация мультимедиа и вставка метаданных**

Этере обеспечивает всесторонний поиск, просмотр и каталогизацию мультимедийных файлов, его интуитивно понятный интерфейс устанавливает мост между отделом приема и производственным отделом, позволяя просматривать содержимое одновременно с различных рабочих станций, что позволяет осуществлять прокси-просмотр с низким разрешением по сети:

# **5.4.2 Соответствие видео и аудио по**

Этере MAM позволяет объединять вырезанные сегменты из разных источников, чтобы создать единый конечный видеофайл, содержащий все сцены, выбранные оператором:

Используйте эту функцию, например, для дублирования содержимого путем наложения звуковых дорожек на видео:

Изображение выше иллюстрирует удобный интерфейс, с помощью которого операторы создают новые видеоряды с субтитрами MAM, которые включают все соответствующие метаданные, связанные со вставленными сценами.

## **5.4.3 Частичное восстановление активов**

Этере также позволяет восстанавливать только часть видеофайлов, создавая видеофайлы с высоким или низким разрешением, включая определенные сегменты, описанные в EDL исходного видео. Важно отметить, что, как обычно в работе Etere, приведение видеофайлов в соответствие полностью выполняется с помощью рабочего процесса:

#### **5.4.4 Интеграция между MAM и Ингест**

Этере MAM можно использовать вместе с Этере Ингест для обогащения захваченного медиаконтента и, таким образом, использования всех преимуществ производства на основе файлов, включая простоту поиска и эффективные возможности доставки.

# **5.5 ПЕРЕМЕЩЕНИЕ ДАННЫХ ЭТЕРЕ: Цифровое архивирование и доставка**

Решение для управления мультимедиа, предлагаемое для передачи и архивирования контента станции, выходит за рамки концепции простого копирования, перемещая видеофайлы на основе пользовательских политик, перекодируя видеофайлы при необходимости и предлагая полное отслеживание всех операций.

# **5.5.1 Простой и удобный интерфейс**

Видеоконтент будет передаваться между различными отделами (например, оперативным хранилищем, архивом, постпродакшеном, воспроизведением, просмотром и даже системами, отличными от Этере) с помощью Медиаменеджер Этере (Etere Media Manager); этот процесс миграции также включает в себя возможности перезаписи и транскодирования.

# **5.5.2 Логическое управление данными**

Подход Этере ориентирован на "виртуализацию" всего процесса управления МЕДИА, улучшая его за счет гибкости, кастомизации и, что наиболее важно, экономической эффективности. Этере управляет (логическими) метаустройствами вместо (физических) устройств, такой подход приводит к широкому спектру возможностей для управления мультимедиа, например, можно одним щелчком мыши управлять доступным пространством всех

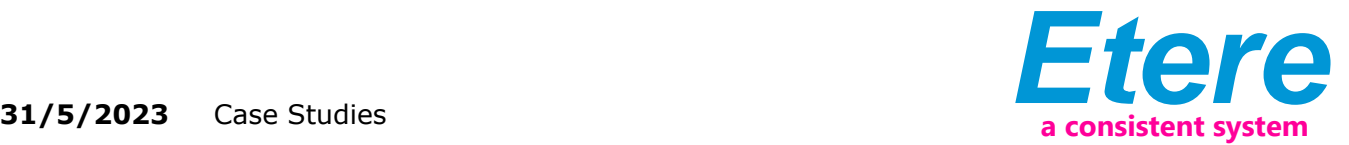

#### метаустройств:

Перемещение данных Этере (Etere Data Mover) - это приложение, используемое для физического хранения и извлечения видеофайлов. Типичной операцией Перемещения данных было бы перемещение видеоклипа с видеосервера в архив на основе пользовательских действий, которые определяются и выполняются с помощью рабочего процесса.

#### **5.5.3 Распределенные параллельные передачи**

Перемещение данных Этере способен обеспечивать как распределенную обработку для использования независимого агента для каждой передачи данных, так и параллельную обработку для одновременного выполнения различных экземпляров одной передачи данных; эти функции позволят станциям использовать высокие вычислительные ресурсы для использования одной рабочей станции для выполнения нескольких передач, тем самым повышая гибкость, масштабируемость и отказоустойчивостьдопуск всей системы Этере.

# **5.6 ЕТЕРЕВЕБ: Постпродакшн-интеграция**

Интеграция Этере с NLE позволит станциям добиться тесной интеграции с системами NLE, не используя небезопасные "горячие папки" или "открытые сайты ftp", но включая полную отслеживаемую загрузку (т.е. цифровое получение файлов) и немедленный запуск рабочего процесса. Этере Веб (EtereWeb) - лучшее решение для интеграции систем NLE (например, FCP, Avid, Edius) с рабочим процессом вещания станции; оно предоставляет нелинейным редакторам веб-портал аутентификации для управления медиаконтентом через удобный интерфейс:

Веб-сервис ЭтереВеб (EtereWeb) поддерживает все основные браузеры, включая Microsoft Internet Explorer, Mozilla Firefox и Apple Safari; таким образом, обеспечивается надежность и качество сервиса. ЭтереВеб объединяет новейшие потоковые технологии распространения видео и комплексную систему управления правами, которая предоставляет авторизованным пользователям возможность доступа через Интернет к удобному интерфейсу.:

# **5.6.1 Аутентифицированный доступ и права**

Чтобы гарантировать, что только авторизованные лица получают доступ к веб-сервису, ЭтереВеб использует зашифрованный метод аутентификации, при котором пользователи должны ввести имя пользователя и пароль для входа на веб-портал:

# **5.6.2 Бесконтактный прием**

Безленточный прием Этере ( Etere Tapeless Receiving ) в полной мере использует преимущества бесклеевой среды, устраняя необходимость создания физических копий, доверяя ценные материалы частным курьерам, рискуя чрезмерным временем ожидания; позволяя отправлять содержимое в цифровом виде (т.е. без использования магнитных лент) через Интернет, что сокращает сроки доставки по сравнению с обычными отправлениями. из магнитных лент.

Безленточный прием Этере (Etere Tapeless Receiving) - это расширение ЭтереВеб, разработанное с целью предложить эффективное решение для передачи мультимедийного контента между внешними агентствами и станциями, оно объединяет новейшие потоковые технологии для распространения видео и комплексную систему управления правами, которая предоставляет авторизованным пользователям возможность доступа через Интернет к удобному интерфейсу:

Этере обеспечивает бесконтактный прием Этере, позволяющий удаленным клиентам доставлять цифровой контент в библиотеку, этот веб-портал позволит другим подразделениям станции (например, системам NLE, поставщикам новостей, системам MAM) легко и безопасно загружать контент (и связанные с ним метаданные) на веб-сервер; как только контент будет доставлен (т.е. загружено), автоматически запускается рабочий процесс

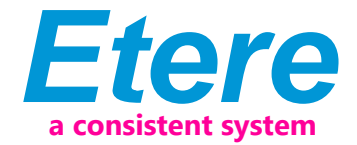

после загрузки (например, архивирование в режиме реального времени), и отправителю отправляется электронное письмо с подтверждением (с приложением прокси-видео) и оператору станции. Кроме того, настраиваемая политика безопасности позволит станции определять различные уровни доступа к файлам, доставляемым через вебпортал, что позволяет, например, диктовать, что определенному вебпользователю (например, системе NLE) будет разрешено извлекать только свои собственные доставленные файлы, в то время как другому вебпользователю (например, МАМ система) для извлечения своих собственных доставленных файлов, а также файлов других пользователей.

5.6.3 Поиск, извлечение информации и предварительный просмотр Быстрая и надежная поисковая система ЭтереВеб позволяет пользователям легко осуществлять поиск и предварительный просмотр ресурсов даже во время поиска:

Вкладка "Носитель" содержит информацию о носителе, связанном с ресурсом, сведения о временном коде и конфигурации EDL. При двойном шелчке по любому мультимедийному элементу, если он доступен. будет доступен предварительный просмотр и загрузка ресурса:

# 5.6.4 Интерфейс выборочной загрузки

ЭтереВеб позволяет загружать медиафайлы на сервер с помощью простой и интуитивно понятной процедуры мастера. В зависимости от интерфейса загрузки, установленного в системе, можно будет загрузить медиафайл либо с помощью java-апплета. либо с помощью интерфейса active-x:

■ Java-апплет: Этот интерфейс позволяет перетаскивать медиафайлы для загрузки из проводника в веб-браузер:

• Управление Active-X: Этот интерфейс позволяет просматривать загружаемые медиафайлы, а также создавать zip-файл для загрузки всего каталога.:

# 5.6.5 Запуск рабочего процесса до и после загрузки

ЭтереВеб позволяет настраивать различные рабочие процессы, которые будут запускаться на разных этапах веб-управления, например, можно настроить следующие рабочие процессы:

- Рабочий процесс предварительной загрузки:
- Рабочие процессы после загрузки:

# 5.6.6 Многократная загрузка файлов

ЭтереВеб поддерживает не только загрузку нескольких файлов простым перетаскиванием, но и управление ими как одним метафайлом:

Эта функция позволяет системам NLE, например, загружать на сервер станции все файлы, которые являются частью проекта (например. производство промо-роликов, согласование отдельных сцен, редактирование исходного материала и т.д.) и доставлять их в соответствующий отдел одним щелчком мыши и с надежностью управление рабочим процессом:

#### 5.6.7 Интеграция рабочего процесса с системами NLE

Благодаря файловому подходу к управлению мультимедиа ЭтереВеб поддерживает взаимодействие с централизованными системами NLE (Avid Transfer manager, Final cut pro server) посредством рабочего процесса. С помощью Этере можно будет автоматически передавать видеофайлы из систем NLE и в них с помощью рабочего процесса, эти рабочие процессы могут быть прикреплены, например, к ресурсам, требующим редактирования:

# 5.6.8 Централизованный мониторинг

ЭтереВеб предоставляет администраторам два ключевых раздела, с которыми они смогут ознакомиться:

■ Отчет о входе в систему: Подробная информация о доступах конкретного пользователя:

• Статистика пользователей: общая информация о ежедневных и еженедельных обращениях:

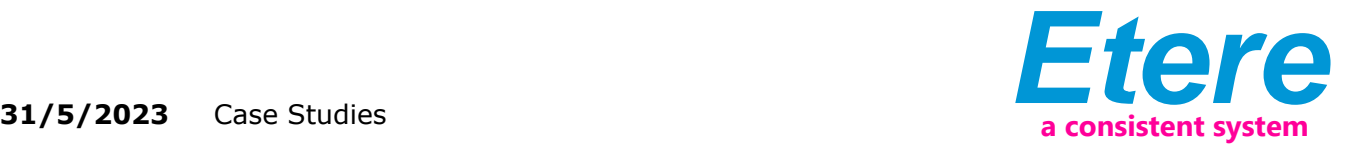

# **5.6.9 Удаленная архивная консультация**

ЭтереВеб позволяет веб-пользователям проверять цифровой архив, а также управлять им удаленно через Интернет. Веб-пользователям будет предоставлен полностью отслеживаемый доступ к наиболее актуальным операциям по управлению активами с помощью надежной поисковой системы, включая широкий набор функциональных разделов (например, общая информация, связанные носители, основные свойства, доступные метаданные, управление правами, технические данные, прикрепленные рабочие процессы и многое другое).

В частности, в разделе, посвященном управлению мультимедиа, будет предоставлена информация обо всех медиафайлах, связанных с ресурсом, с указанием для всех них сведений о временном коде и конфигурации EDL с дополнительными возможностями предварительного просмотра/ вырезания / загрузки /выгрузки данных.

#### **5.6.10 Права пользователя**

ЭтереВеб позволяет станциям не только предоставлять доступ к нужным файлам нужным лицам, но и позволяет обмениваться содержимым с нужными уровнями разрешений; эта возможность основана на предоставлении / отказе в разрешениях для конкретных функций с помощью ЭтереВеб Рабочие листы (Etereweb Worksheets) , модуля, который позволяет веб-пользователям запрашивать временное разрешение для определенных функций (например, загружать файл привязан к определенному активу):

Веб-запросы управляются с помощью рабочего процесса, что позволяет настраивать и автоматически запускать рабочие листы:

Супервизоры подсчитывают с помощью специального интерфейса для просмотра ожидающих запросов и принятия / отклонения их:

Как только запрошенное будет оценено, веб-пользователи автоматически получат уведомление по электронной почте, содержащее информацию (например, идентификатор, кодек, исправленное примечание и примечание об оценке) об активе, для которого был выполнен запрос. Уведомление по электронной почте будет отправлено на адрес электронной почты, указанный в персональных данных веб-пользователя, выполнившего запрос, это зависит от типа объекта:

Наконец, в случае, если запрос будет принят, веб-пользователю теперь будет разрешено загрузить запрошенный файл(ы) через EtereWeb:

#### **5.6.11 Интеграция системы безопасности**

ЭтереВеб отлично работает за маршрутизаторами, поэтому удаленный доступ и передача данных по ftp значительно улучшаются. Системы NLE могут доставлять контент через Этере Web в качестве цифрового эквивалента физического приема, когда выбранные пользователи могут доставлять видео и метаданные на станцию, но благодаря своей цифровой природе операции идеально организованы, выполняются и регистрируются, что позволяет избежать потери какой-либо информации о контенте. Кроме того, в качестве дополнительного уровня безопасности Этере обеспечивает прямую аутентификацию веб-пользователей через домен active directory станции.

#### **5.7 ЭТЕРЕ SNMP: Полный мониторинг системы**

SNMP-консоль Этере - это решение, позволяющее отслеживать любой модуль Этере, который собирает и сохраняет свою управляющую информацию (ошибки, предупреждения и т.д.) через локально установленный SNMP-агент Этере, который отправляет сообщения, содержащие эту информацию, на удаленную SNMP-консоль Этере, которая, таким образом, отслеживает все модули Этере; через с помощью этой консоли оператор может принимать решения о политике приема (содержание, срок действия, фильтры и т.д.).

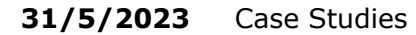

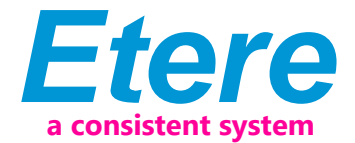

SNMP-консоль Этере является ключевой частью процесса широковещательной передачи, поскольку она позволяет получать полный отчет о том, как работают модули Этере, позволяя выявлять ошибки, сохранять их в базе данных для дальнейшего анализа, а также пересылать их на другую консоль (пересылать сообщение соответствующему оператору, который предназначен для ее решения) и, таким образом, экономит время и ресурсы в режиме реального времени, которые являются бесценными активами в вещательном бизнесе.

# 5.7.1 Графический мониторинг в режиме реального времени

Система мониторинга (т.е. SNMP-консоль Этере) обнаруживает отсутствие сердцебиений и отправляет как визуальный сигнал тревоги, так и уведомление по электронной почте в операционный отдел. Благодаря использованию этой функции можно дополнительно проверить общее состояние системы Этере для выявления выявленных неисправностей:

#### 5.7.2 Общая системная интеграция

Чтобы улучшить мониторинг модулей и устройств, все компоненты Этере автоматически подписываются на службу Этере SNMP, поэтому она будет отслеживать периодические сердцебиения, отправляемые компонентами по SNMP.

#### 5.8 АВТОМАТИЗАЦИЯ ЭТЕРЕ: Система воспроизведения

Автоматизация Этере (Etere Automation) - это мощная, надежная и модульная система воспроизведения, способная расширить потенциал станции с точки зрения функций и дизайна рабочего процесса. Она основана на уникальном подходе, который сочетает в одном продукте управление устройствами в режиме реального времени и управление мультимедийными активами, предлагая мощное сочетание решений и возможностей в графическом интерфейсе пользователя-удобный интерфейс, отображающий для каждого события его источник, тип, описание, свойства, текущий статус, второстепенные события, временной код, статус GPI, запланированное и реальное время и т.д.:

## 5.8.1 Управление второстепенными событиями

Автоматизация Этере управляет всеми вторичными событиями. предназначенными для передачи выделенными устройствами (например, генераторами логотипов, генераторами обхода, субтитрами и т.д.) с помощью простого графического инструмента, позволяющего предварительно просматривать вторичные события в низком разрешении перед их воспроизведением через приложение для просмотра:

# 5.8.2 Управление живыми событиями

Автоматизация Этере предлагает полную поддержку событий в прямом эфире, представленных в ежедневном расписании, позволяя управлять различными входами в прямом эфире, которые можно переключать в любое время, за несколько минут до трансляции события или даже во время его передачи:

Кроме того, Этере позволяет управлять одним видеорешутером для каждой автоматизации, позволяя создавать соединения между маршрутизаторами таким образом, чтобы при переключении канала на основном маршрутизаторе эквивалентный канал также переключался на резервном маршрутизаторе.

# 5.8.4 Выравниватель Этере для широковещательной синхронизации

Выравниватель Этере - это приложение, которое поддерживает постоянную синхронизацию опубликованного расписания, оно согласовывает независимое расписание автоматизации с сохраненным расписанием Этере, эта операция очень важна для процесса вещания, поскольку опубликованные тайминги в эфире могут отличаться и их необходимо будет обновлять:

Выравниватель Этере (Etere Aligner) предоставляет станциям следующие ключевые функции по управлению расписанием вещания:

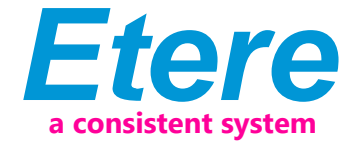

- Автоматическая публикация расписания ответственным редактором.
- Обеспечьте согласованность опубликованного расписания, обновив его с учетом последних изменений,

• Автоматически запускайте рабочие процессы для восстановления видеоклипов, запланированных к выходу в эфир.

#### В параметрах вы также можете указать, что система также выполняет публикацию расписания при каждом запросе Этере F90.

Более того. Выравниватель Этере (Etere Aligner) позволяет восстанавливать с помощью Рабочего процесса (workflow) все те видеофайлы, которые связаны с запланированными событиями и которые отсутствуют в удаленном архиве, вручную или автоматически:

# 6. ПРЕИМУЩЕСТВА

В этом документе описано, как разработка и внедрение комплексной системы "Управления корпоративными лентами" на базе Этере способно обеспечить станции большое количество эксплуатационных преимуществ, вытекающих из правильного использования технологии конечное управление СМИ (ultimate media management); Этере будет полностью управлять содержимым станции, от приобретения до доставки, предоставляя им следующие ключевые функции:

**• Надежность - инновационный конструктор рабочих процессов, отражающий** работу реальной станции в системе управления, позволяющий также отслеживать операции с помощью полностью детализированных журналов.

■ Удобство использования, простой и продуманный интерфейс гарантирует бесперебойное использование, в то время как надежное определение метаданных обеспечивает точное и корпоративное управление

• Гибкость, всегда выполняются все требования благодаря универсальной системе управления мультимедиа, тесно интегрированной с любым устройством, носителем и рабочим процессом

• Масштабируемость: количество компонентов, используемых в системе, может быть увеличено в любое время без изменения сложности рабочего процесса, что сводит к минимуму эксплуатационные накладные расходы и обшие затраты

• Эффективность, резкое сокрашение повторяющихся ручных операций за счет возможности "заблаговременного" определения операций рабочего процесса, что также обеспечивает ощутимый прирост производительности

• Безопасность, все операции основаны на определенных пользовательских разрешениях, основанных либо на домене Активный каталог (Active Directory) станции, либо на пользовательских группах, определенных для доступа к носителям и их использования

Интеграция, другие области могут быть тесно интегрированы через вебпортал или веб-сервис для доступа к архиву станции с использованием самых высоких стандартов безопасности

• Точность, весь процесс управления мультимедиа выполняется под непрерывным мониторингом и контролем, чтобы исключить риск ошибок при архивировании и извлечении содержимого